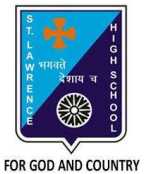

## **ST. LAWRENCE HIGH SCHOOL**

**A Jesuit Christian Minority Institution**

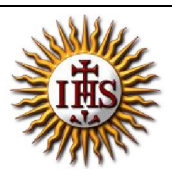

## **WORKSHEET -2**

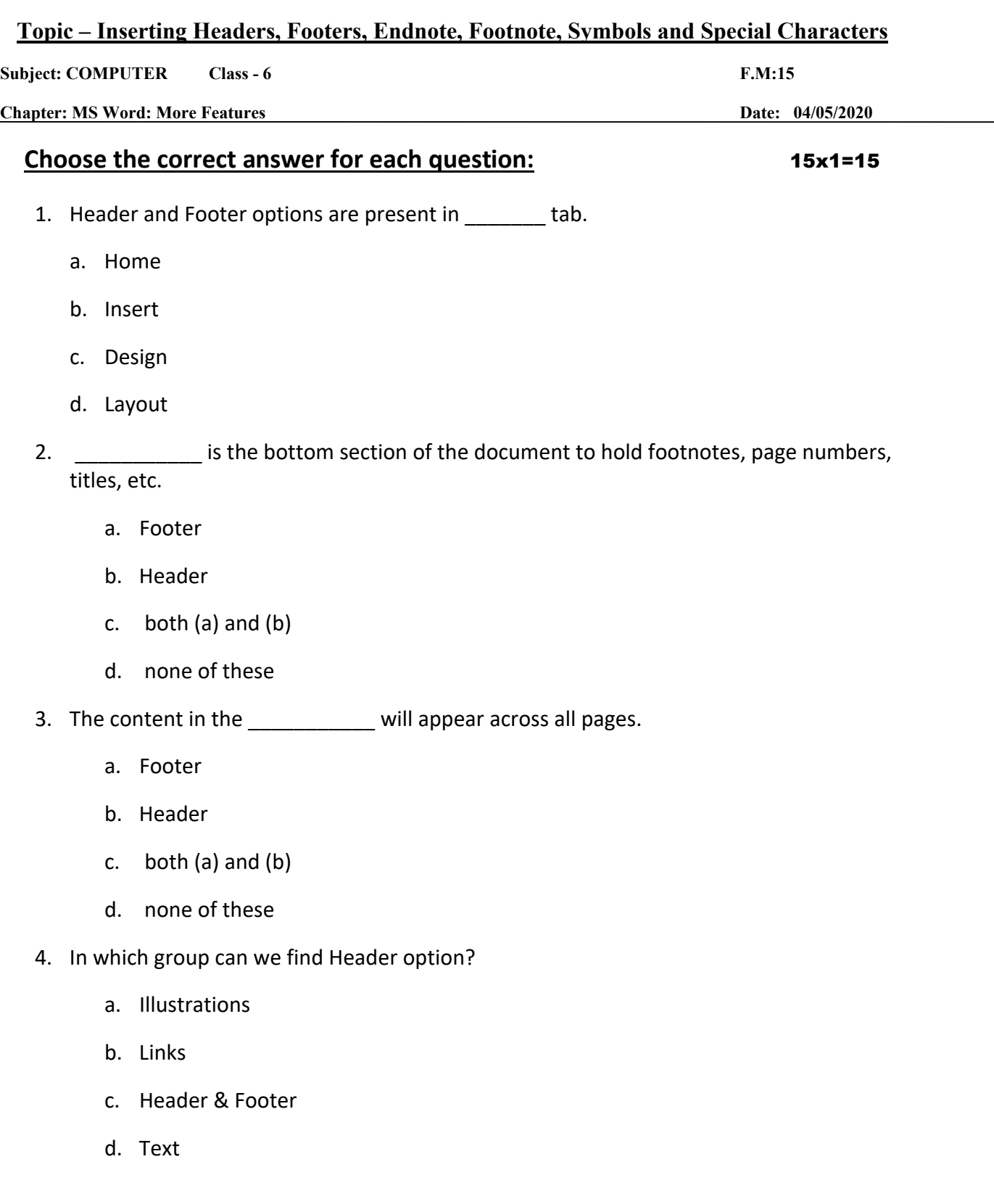

- 5. Endnote or Footnote is present in \_\_\_\_\_\_\_\_\_ tab.
	- a. Home
	- b. Insert
	- c. Layout
	- d. References

6. \_\_\_\_\_\_\_\_\_\_\_ are placed at the end of our document.

- a. Footnotes
- b. Endnotes
- c. Both (a) and (b)
- d. None of these
- 7. In which group can we find "Insert Endnote" option?
	- a. Captions
	- b. Index
	- c. Footnotes
	- d. None of these
- 8. Which of the following options allows us to add comments?
	- a. Headers
	- b. Footers
	- c. Endnotes
	- d. All of these
- 9. To add symbol, we click on \_\_\_\_\_\_\_\_\_ tab.
	- a. Home
	- b. Insert
	- c. Layout
	- d. References
- 10. "÷" is an application of \_\_\_\_\_\_\_\_\_\_\_ feature in MS Word.
	- a. Headers
	- b. Footers
- c. Endnotes
- d. Symbols

11. **Example 20 are placed at the bottom of our document.** 

- a. Footnotes
- b. Endnotes
- c. Both (a) and (b)
- d. None of these
- 12. \_\_\_\_\_\_\_\_\_\_\_ is the top section of the document to hold footnotes, page numbers, titles, etc.
	- a. Footer
	- b. Header
	- c. both (a) and (b)
	- d. none of these

13. Symbols or Special character option is present in :

- a. Text
- b. Styles
- c. Symbols
- d. None of these
- 14. Note reference mark can be :
	- a. Number
	- b. Character
	- c. Symbol
	- d. All of these

15. To add a logo across all pages in our document, we can use the following feature:

- a. Headers or Footers
- b. Footnote or Endnote
- c. Symbols
- d. None of these

Phalguni Pramanik